## SAP ABAP table BBPS\_PDEXT\_CONF\_HEADER\_D {Confirmation (Header) Data: Details }

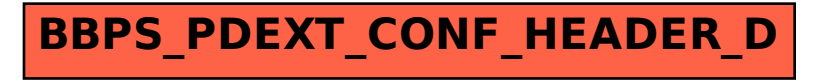